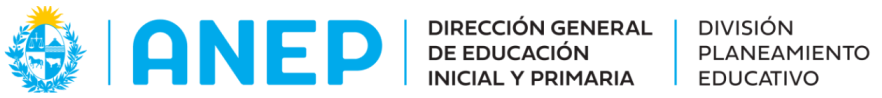

Departamento de Tecnologías Educativas aplicadas y virtualidad

# Pinturas costeras (Propuesta didáctica)

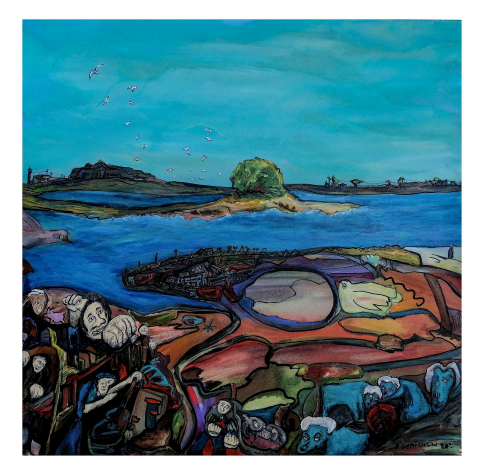

#### **Descripción:**

Propuesta didáctica interdisciplinaria de Artes Visuales, Geografía y Matemática que parte de una selección de pinturas de la artista uruguaya Paola Demicheli.

**Formato:** Propuesta didáctica con elementos de gamificación

**Fecha de creación:** Abril 2024

**Ciclo:** 2do

**Tramo:** 3

**Grados:** 3ro y 4to

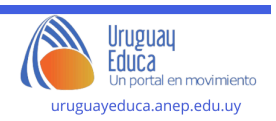

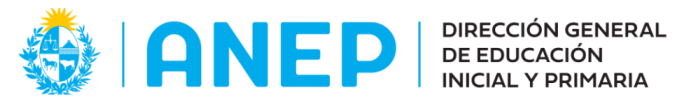

Departamento de Tecnologías Educativas aplicadas y virtualidad

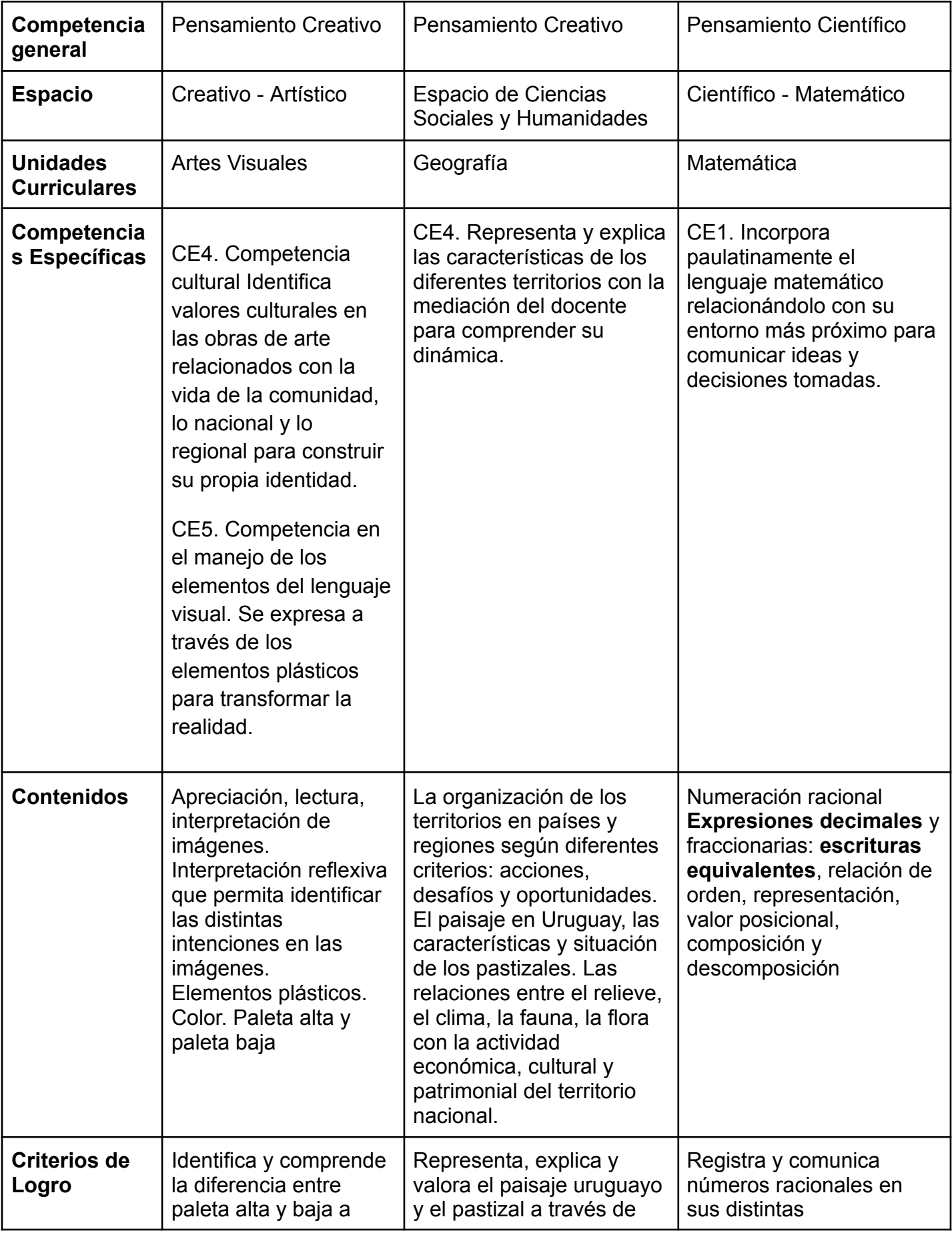

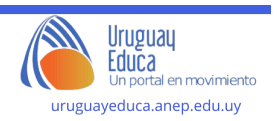

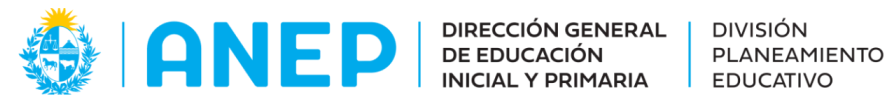

Departamento de Tecnologías Educativas aplicadas y virtualidad

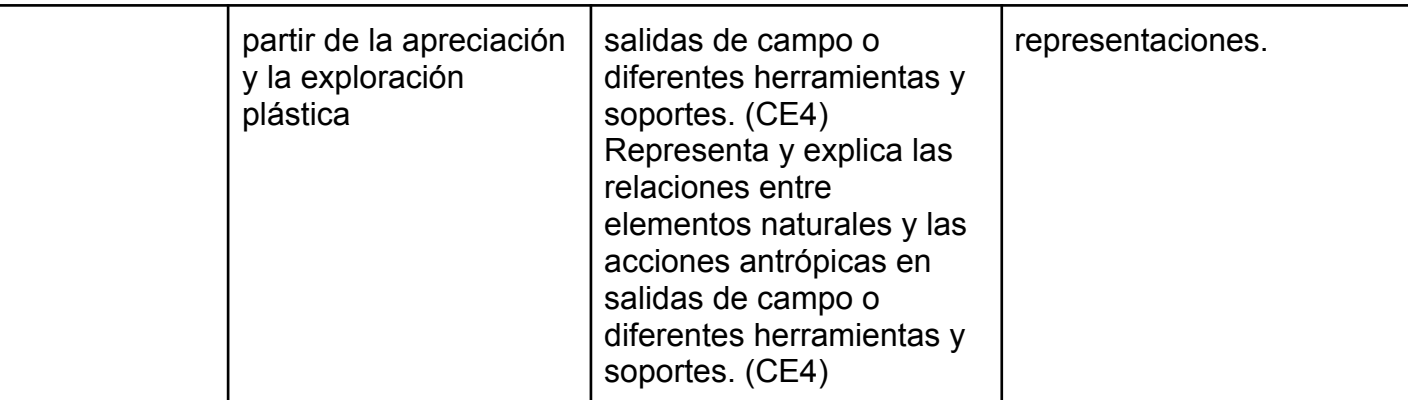

#### **Plan de aprendizaje:**

**Actividad 1: "Pinturas y paisajes: contextualizamos a la artista" Artes Visuales/Geografía**

#### **Apertura:**

Presentar en el aula virtual la siguiente infografía:

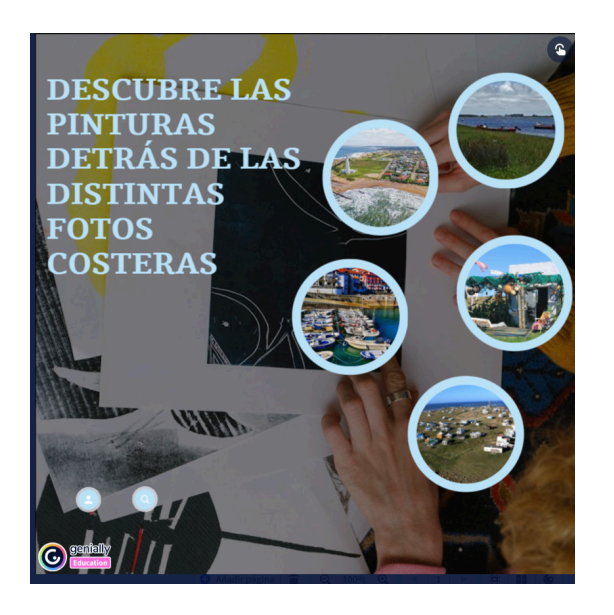

[Infografía](https://view.genial.ly/66154770d63f8c0013bf06da/interactive-image-infografia-pinturas-detras-de-las-fotos-costeras) pinturas detrás de las fotos costeras.

¿Qué descubrieron?

#### **Desarrollo:**

Les contamos que Paola es una artista uruguaya que vive en un balneario de la costa rochense llamado La Paloma.

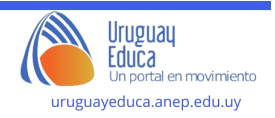

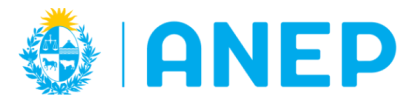

Quizás si hay estudiantes que han ido pueden contar algo acerca de su paisaje y si no se puede brindar unos minutos para buscar en internet imágenes del lugar.

También se podría ubicar en mapas políticos y físicos de Uruguay dónde está el departamento de Rocha.

# **Cierre:**

Realizar preguntas para problematizar y así continuar contextualizando la obra de la artista:

- 1. ¿Encuentras alguna relación entre las distintas pinturas de Paola y las fotos que están en los círculos de la carátula de la infografía?
- 2. ¿Crees que la artista se vio influenciada para la creación de su obra por el lugar en dónde vive?
- 3. ¿Qué le preguntarías a Paola sobre lo que pudiste observar de sus pinturas?

# **Actividad 2 Geografía "Componentes antrópicos y naturales"**

*"El arte no es ajeno a toda la experiencia propia de la vida del hombre. Ser artista no equivale, como muchos creen, a estar encasillado en una especulación abstracta específica, fuera del mundo natural que nos rodea." Antonio Berni (Argentina, 1905- 1981)*

Observar en detalle la imagen interactiva donde aparecen los cuadros de la artista y un video de los lugares que ella pintó, identificar los componentes que aparecen en ambas representaciones, es decir, aquellos elementos que la artista decidió pintar.

Completar la siguiente tabla con aquellos componentes presentes en la pintura y en el video, teniendo en cuenta la siguiente clasificación: componentes **antrópicos** y **naturales**.

Los componentes naturales pueden ser **bióticos**, lo que hace referencia a los organismos vivos (plantas, bacterias, animales, etc.) y **abióticos** aquello que no forma parte de los seres vivos (suelo, agua, temperatura, luz, etc.). Los **componentes antrópicos** son aquellas modificaciones del medio llevadas adelante por acción de las sociedades humanas.

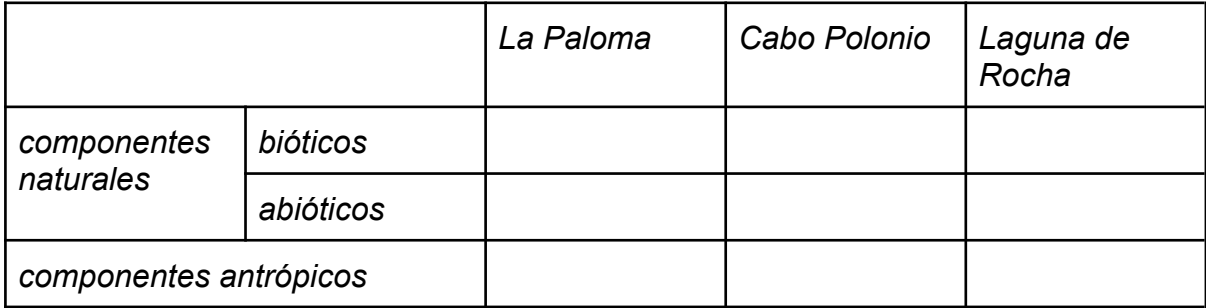

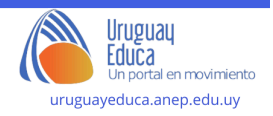

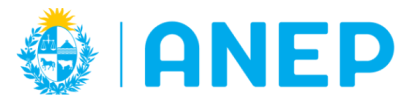

DIRECCIÓN GENERAL | DIVISIÓN **DE EDUCACIÓN INICIAL Y PRIMARIA** 

Departamento de Tecnologías Educativas aplicadas y virtualidad

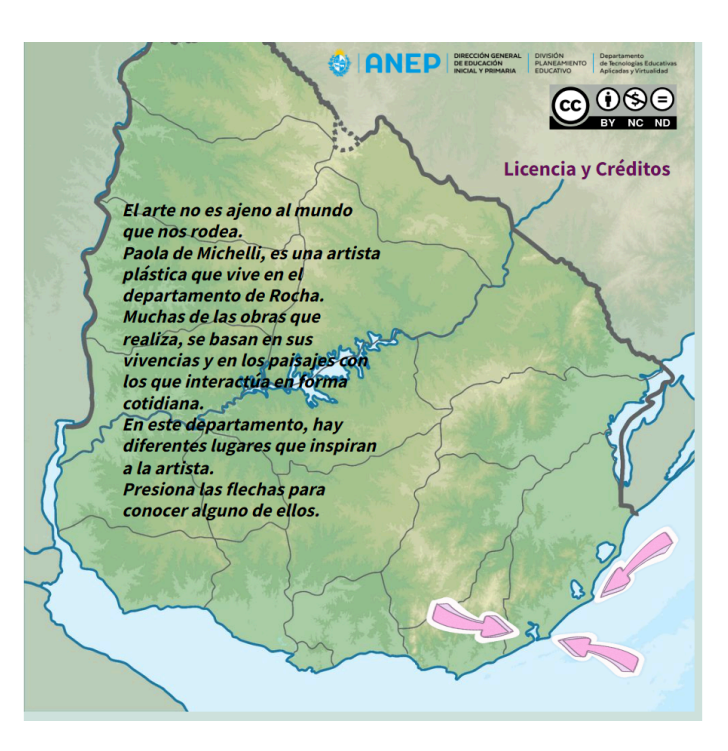

Imagen [Interactiva](https://view.genial.ly/6627fe287ecc120015b349d0/interactive-image-imagen-interactiva-cuadrada-esencial) Cuadrada Esencial

#### **Actividad 3: "Lectura de la obra: paleta de color"(Artes Visuales)**

#### **Apertura:**

Llevar la atención o redirigir el foco hacia la forma como utiliza el color en todas las obras seleccionadas

Observar los colores en las distintas pinturas. Entregar hojas blancas y colores (si pueden ser crayolas o pasteles mejor) y pedirles que cubran una hoja blanca con esos colores y de esta manera conforman "un muestrario de colores".

#### **Desarrollo:**

Organizamos la clase en grupos de 4 o 5 integrantes

Observa y extrae conclusiones:

- 1. ¿Se repiten los colores en las distintas pinturas?
- 2. ¿Qué sensación te transmiten?
- 3. ¿Consideras que la elección de estos colores tiene relación con la temática de las distintas pinturas?

**Cierre:**

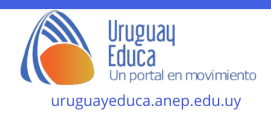

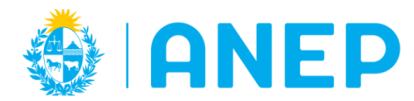

Como forma de cierre de esta actividad se sugiere en primera instancia llevar adelante la puesta en común de lo observado y apreciado por los distintos equipos y luego contrastar con la información que brinda el siguiente recurso:

¿Paleta alta o paleta baja? | Uruguay Educa [\(anep.edu.uy\)](https://uruguayeduca.anep.edu.uy/recursos-educativos/7762)

# **Actividad 4: "Exploración plástica: el hacer" (Artes Visuales)**

#### **Apertura:**

Para esta actividad vamos a necesitar algunos materiales como:

- Pinceles
- Pintura (la que tenga cada centro, puede ser vinílica, solo sería necesario los tres colores primarios, blanco y negro)
- Tachos con agua para cada mesa.
- Hojas blancas lisas

Contarles que vamos a experimentar con el color.

Volvemos sobre las pinturas de Paola que están en la infografía de la primera actividad, observamos que entre los datos dice menciona el material que utilizó.

¿Qué será el acrílico? ¿Cómo puedo lograr los colores de la paleta alta? ¿Y los de la paleta baja?

# **Desarrollo:**

Organizar las mesas con los distintos materiales y dar un tiempo para experimentar la mezcla de los distintos colores. Quizás se podría entregar tres hojas por estudiante de manera que en una puedan usar una para mezcla otra a modo de "paleta" y en la otra pinten alternando la paleta de color. Se pueden ir entregando en distintos momentos.

#### **Cierre:**

Como forma de cierre se realiza la puesta en común de lo experimentado. Podemos colocar una cuerda desde distintos lados del salón e ir colocando las pinturas sujetas con palillos a medida que van terminando. Una vez que están secos se podrían clasificar según el tipo de paleta (alta o baja).

# **Actividades vinculadas a Matemática: Volviendo sobre la información de la infografía**

Poner el foco en las dimensiones de las pinturas que se comparten en la infografía.

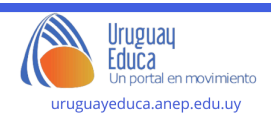

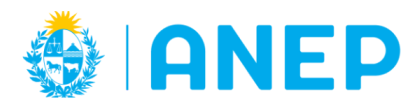

**DIRECCIÓN GENERAL** DE EDUCACIÓN **INICIAL Y PRIMARIA** 

**DIVISIÓN** PLANEAMIENTO **EDUCATIVO** 

Departamento de Tecnologías Educativas aplicadas y virtualidad

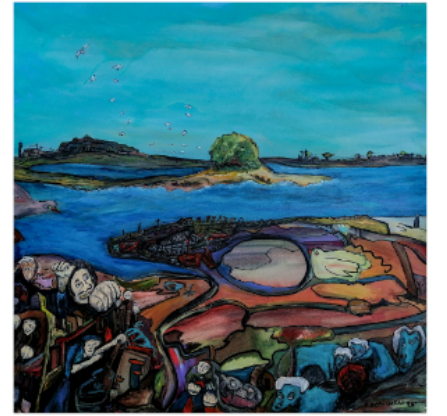

"La Bahía" Paola Demicheli (2020) Medidas: 0,60m x 0,60m Técnica: Acrílico sobre tela

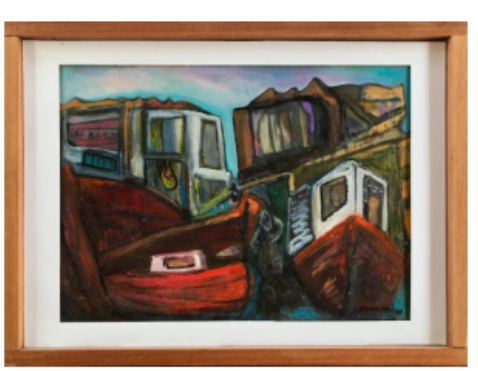

"Barcas" Paola Demicheli (2022) Medidas: 0,40m x 0,60m Técnica: Acrílico sobre tela

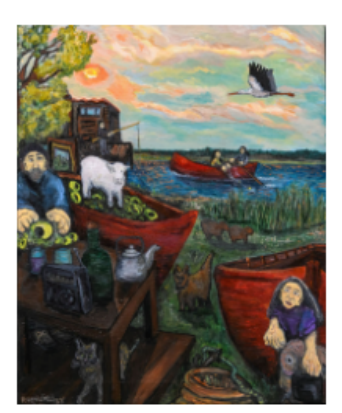

"No le busques las tres patas al gato" Paola Demicheli Medidas: 0,60m x 0, 40m Técnica: Acrílico sobre tela.

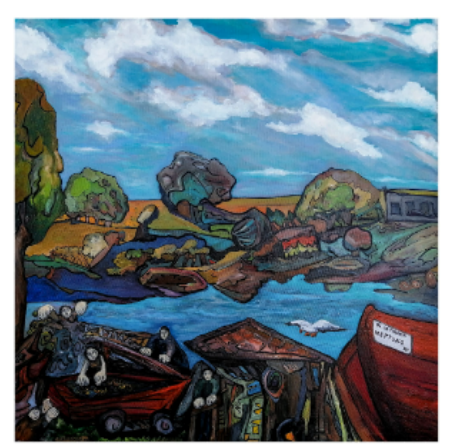

"Canción del camaronero" Paola Demicheli (2022) Medidas: 60cm x 60cm Acrílico sobre tela

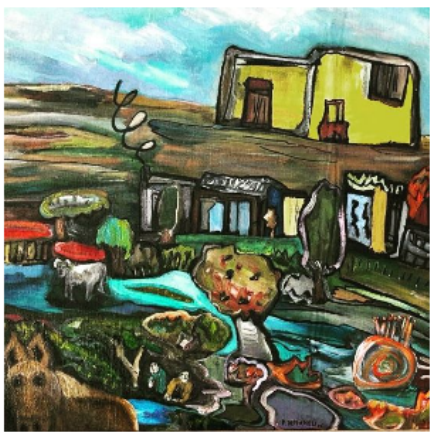

"El Polonio" Paola Demicheli (2022) Medidas: 0,60m x0,60m Acrílico sobre tela.

*Posibles problemas a proponer:*

#### **Actividad 5: "Medidas"**

**Consigna:** Se van a trasladar las pinturas para una exposición y se deben conseguir cajas que se ajusten a las dimensiones de cada una. ¿Cuántos tipos de cajas diferentes se necesitan?

Esta actividad apunta a las equivalencias entre unidades de medida así como también a una lectura crítica de los datos.

Será interesante observar si tienen en cuenta que:

- para el cuadro de 0,60 m x 0,40 m y el de 0,40 m x 0,60 m se necesita una caja igual
- el cuadro de 60 cm x 60 cm tiene las mismas dimensiones que los de 0,60 m x 0,60 m

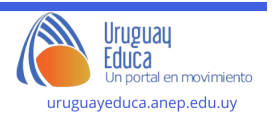

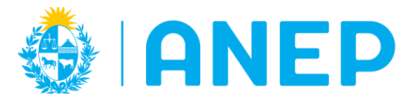

- si bien se necesitan 5 cajas, son dos tipos de cajas diferentes, tres cuadradas y dos rectangulares

#### **Actividad 6:**

**Consigna:** En la página en la cual se promociona la exposición quieren expresar las medidas de las pinturas todas en la misma unidad, ya sea todas las dimensiones expresadas en metros o todas las dimensiones expresadas en centímetros.

¿Cuáles serían las medidas de las obras si todas se expresan en centímetros?

¿Alguna de las pinturas tiene alguna de sus dimensiones mayor a medio metro?

# **Actividad 7:**

Proporcionar como materiales hojas A4, tijeras y cinta adhesiva. Reproducir en equipos las figuras (rectángulo y cuadrado) que se correspondan con el tamaño real de las pinturas.

Luego de tener las dos figuras diferentes recreadas se podrán realizar comparaciones entre las mismas: qué tienen en común y qué es diferente o en función de la cantidad de superficie, no para calcular la medida de la superficie sino simplemente para deducir cuál tiene una superficie mayor. La consigna en ese caso podría referirse por ejemplo al planteo de un problema ¿Para cuál de las obras crees que se habrá utilizado mayor cantidad de pintura? ¿Por qué?

# **Actividad Final**

Realizar el siguiente BREAK OUT que vincula la Geografía y las Artes Visuales para comprender el valor del arte y su vinculación con las experiencias de los artistas.

El juego permite conocer la zona costera de nuestro país, más precisamente la costa Atlántica con sus diferentes particularidades.

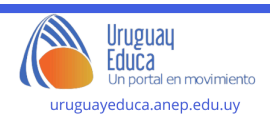

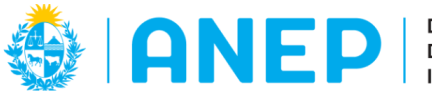

# POR CADA MISIÓN OBTENDRÁS UN CÓDIGO PARA LOGRAR TU DIPLOMA

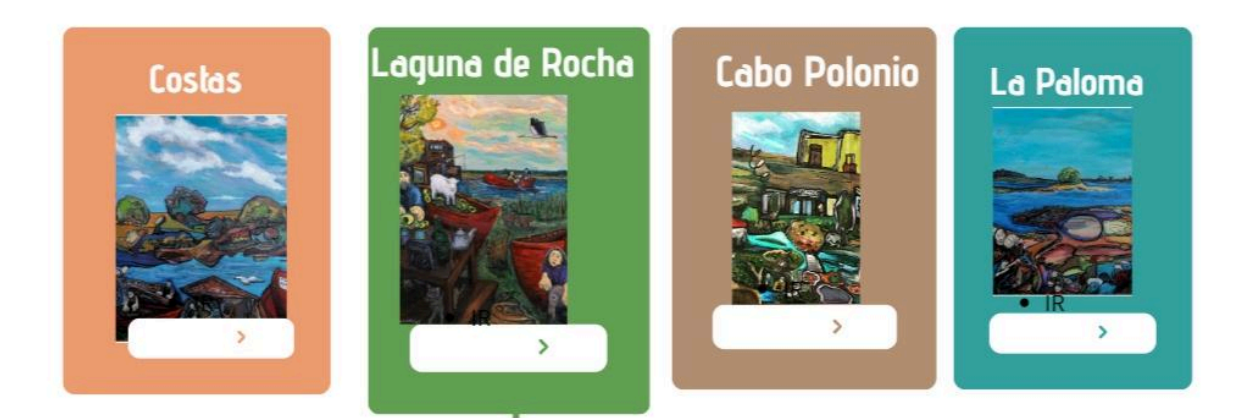

# [https://view.genial.ly/662c05a415966d0014d06d4d/interactive-image-quiz-pintoras-c](https://view.genial.ly/662c05a415966d0014d06d4d/interactive-image-quiz-pintoras-costeras) [osteras](https://view.genial.ly/662c05a415966d0014d06d4d/interactive-image-quiz-pintoras-costeras)

#### **Sugerencias metodológicas, didácticas y de evaluación:**

A través de la obra de la artista uruguaya Paola Demicheli se pretende sensibilizar en torno a la importancia de preservar lugares geográficos radicados en la franja costera del departamento de Rocha.

Como se menciona en el Programa 2023 de Educación Básica Integrada:

"Situar al estudiante en la realidad ambiental, bajo un enfoque interdisciplinario en clave de competencia, es promover el pensamiento global y localmente, para actuar local y globalmente (Chabalgoity, 2008)"

Desde la educación artística la propuesta fue pensada tomando en cuenta la metodología del abordaje triangular desarrollado por la Arte educadora Ana Mae Barboza. Esta dialoga con lo que propone Elliot Eisner en cuanto a cómo acercar las obras artísticas al estudiantado.

Por un lado la historia o contextualización de la artista y su obra, por otro lado la lectura de la obra de arte y en el otro vértice de este triángulo estaría "el hacer artístico"

En este caso se partirá de una infografía para la contextualización de la obra con el objetivo de producir un campo de sentido decodificable para los estudiantes generando un marco de referencia que enmarque la obra de la artista. Como señala Eisner (1988); ninguna forma de arte surge del vacío, parte del significado de cualquier obra de arte depende de la comprensión de su contexto "La estética esclarece las bases teóricas para juzgar la calidad de los que se ve".

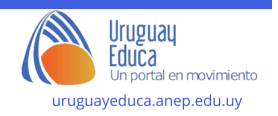

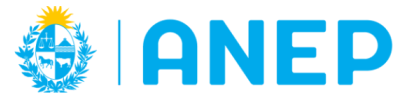

En una segunda instancia se propone alfabetizar en pos de la lectura de la imágen de las distintas pinturas.Esta lectura se verá enriquecida por la metodología de análisis que se propone en la segunda actividad la cual nos llevará a desembocar en el hacer artístico.

Para la lectura de la obra propondremos el método comparativo de análisis desarrollado por Edmund Feldman que propone la contrastación de varias obras de arte a la vez. Al mismo tiempo se realizará el análisis de los elementos visuales que las conforman en relación a cualidades apreciativas que refieren a lo emocional, la empatía, la fantasía que despiertan etc.

En este caso nos focalizamos en lo que transmite la paleta de colores que utiliza la artista en sus pinturas, teniendo en cuenta el potencial que este elemento compositivo genera en nuestra subjetividad sensitiva y emocional.

Desde la unidad curricular de Matemática la idea es trabajar a partir de la resolución de problemas poniendo el foco en diferentes representaciones de números racionales y sus vinculaciones.

En el trabajo en Geografía, el hincapié está dado en los componentes y antrópicos que presentan los paisajes y sus interrelaciones. Para ello, se apela a utilizar diferentes recursos multimedia, que ayuden a realizar una construcción del espacio e identificar los elementos particulares de cada uno de ellos, conocer los espacios en soporte cartográfico con apoyo de de texto e imágenes visuales permite realizar una construcción más acabada de los diferentes paisajes costeros trabajados. La propuesta de gamificación para el recurso promueve el enriquecimiento de los contenidos de la materia y también despierta la motivación de los estudiantes.

# **Autor: Martín Milena; Bouzas, Natalia: Bauzá Sandra; De Freitas, Jimena**

# **Licenciamiento:** Creative Commons Atribución 4.0 [Internacional](https://creativecommons.org/licenses/by/4.0/)

# **Créditos:**

Consejeros viajeros "Blog de viajes con consejos y recomendaciones"[imagen en línea],Disponible en:**imágenes de cabo polonio - [Búsqueda](https://www.bing.com/images/search?view=detailV2&ccid=%2bKFqN%2bAr&id=FF25521FDBD3EAD89E0A523347EE037D573B3D01&thid=OIP.-KFqN-ArXLUgPR12-iPR8QHaEd&mediaurl=https%3a%2f%2fconsejerosviajeros.com%2fwp-content%2fuploads%2f2016%2f02%2f1-5.jpg&cdnurl=https%3a%2f%2fth.bing.com%2fth%2fid%2fR.f8a16a37e02b5cb5203d1d76fa23d1f1%3frik%3dAT07V30D7kczUg%26pid%3dImgRaw%26r%3d0&exph=616&expw=1024&q=im%c3%a1genes+de+cabo+polonio&simid=608035875116246180&FORM=IRPRST&ck=8AD6AE4B1E6DDD834683CFD41C60A158&selectedIndex=0&itb=0&idpp=overlayview&ajaxhist=0&ajaxserp=0) Imágenes [\(bing.com\)](https://www.bing.com/images/search?view=detailV2&ccid=%2bKFqN%2bAr&id=FF25521FDBD3EAD89E0A523347EE037D573B3D01&thid=OIP.-KFqN-ArXLUgPR12-iPR8QHaEd&mediaurl=https%3a%2f%2fconsejerosviajeros.com%2fwp-content%2fuploads%2f2016%2f02%2f1-5.jpg&cdnurl=https%3a%2f%2fth.bing.com%2fth%2fid%2fR.f8a16a37e02b5cb5203d1d76fa23d1f1%3frik%3dAT07V30D7kczUg%26pid%3dImgRaw%26r%3d0&exph=616&expw=1024&q=im%c3%a1genes+de+cabo+polonio&simid=608035875116246180&FORM=IRPRST&ck=8AD6AE4B1E6DDD834683CFD41C60A158&selectedIndex=0&itb=0&idpp=overlayview&ajaxhist=0&ajaxserp=0)**[Fecha de última consulta abril 2024]

De Jeannette Mabel - Trabajo propio, CC BY-SA 4.0, <https://commons.wikimedia.org/w/index.php?curid=94569734>

De Jeannette Mabel - Trabajo propio, CC BY-SA 4.0, <https://commons.wikimedia.org/w/index.php?curid=94569733> Fernando Filmmaker, Santa Teresa, Vista aérea de la playa y del mar. Las olas chocan contra la arena y las rocas, el agua es verde y oscura. Uruguay tiene estas playas salvajes y solitarias. Disponible en: [https://www.shutterstock.com/es/video/clip-1052883497-santa-teresa-aerial-view-be](https://www.shutterstock.com/es/video/clip-1052883497-santa-teresa-aerial-view-beach-sea-waves)

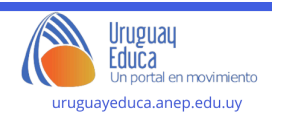

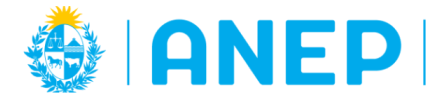

#### [ach-sea-waves](https://www.shutterstock.com/es/video/clip-1052883497-santa-teresa-aerial-view-beach-sea-waves)

Demicheli, Paola (2022) "Barcas"[imagen en línea],Disponible en:**Paola [Demicheli](https://www.instagram.com/paodemicheli/) Serra [\(@paodemicheli\)](https://www.instagram.com/paodemicheli/) • Fotos y videos de Instagram**[Fecha de última consulta abril 2024]

Demicheli, Paola (2022) "Canción del camaronero"Disponible en:**Paola [Demicheli](https://www.instagram.com/paodemicheli/) Serra [\(@paodemicheli\)](https://www.instagram.com/paodemicheli/) • Fotos y videos de Instagram**[Fecha de última consulta abril 2024]

Demicheli, Paola (2022) "El Polonio" Disponible en:**Paola [Demicheli](https://www.instagram.com/paodemicheli/) Serra [\(@paodemicheli\)](https://www.instagram.com/paodemicheli/) • Fotos y videos de Instagram**[Fecha de última consulta abril 2024]

Demicheli, Paola(2020) "La Bahía"Disponible en:**Paola [Demicheli](https://www.instagram.com/paodemicheli/) Serra [\(@paodemicheli\)](https://www.instagram.com/paodemicheli/) • Fotos y videos de Instagram**[Fecha de última consulta abril 2024]

Demicheli, Paola (2023) "No le busques tres patas al gato" Disponible en:**[Paola](https://www.instagram.com/paodemicheli/) Demicheli Serra [\(@paodemicheli\)](https://www.instagram.com/paodemicheli/) • Fotos y videos de Instagram**[Fecha de última consulta abril 2024]

Dnu72 "Rosa de los vientos", 2011, Disponible en: [https://es.wikipedia.org/wiki/Archivo:Rosa\\_de\\_los\\_vientos\\_31.svg](https://es.wikipedia.org/wiki/Archivo:Rosa_de_los_vientos_31.svg)

De Pablofor - Trabajo propio, CC BY-SA 3.0, <https://commons.wikimedia.org/w/index.php?curid=40965673>

Drone Punta del Este MJ,"La Paloma - Rocha (Isla La Tuna - Bahia) \_\_ Drone" [video en línea], en: YouTube [http://www.youtube.com/], subido en marzo de 2022. Disponible en Internet: https://www.youtube.com/watch?v=xaSJJjVomaI&t=1s [Fecha de última consulta: 31 de marzo de 2024].

Fernando da Rosa, "WPolonio2005" 2006, CC BY 2.5, Disponible en: <https://commons.wikimedia.org/w/index.php?curid=562844>

Fernando da Rosa,FEDARO, "Dunas de Cabo Polonio" 2006, CC BY 2.5, <https://commons.wikimedia.org/w/index.php?curid=562151>

Flickr "La Paloma - Rocha"[imagen en línea],Disponible en: **la [paloma](https://www.bing.com/images/search?view=detailV2&ccid=Ni1W5WHr&id=857883076CC444E90F6A9EBC113E16A1139F7971&thid=OIP.Ni1W5WHrtTFJ_urHwkj4qgAAAA&mediaurl=https%3a%2f%2flive.staticflickr.com%2f4399%2f37272569485_0624b26b22.jpg&cdnurl=https%3a%2f%2fth.bing.com%2fth%2fid%2fR.362d56e561ebb53149feeac7c248f8aa%3frik%3dcXmfE6EWPhG8ng%26pid%3dImgRaw%26r%3d0&exph=266&expw=474&q=la+paloma+rocha+uruguay&simid=607994828111948007&FORM=IRPRST&ck=3A81549ED103F0D753E090E2EE8E7C7D&selectedIndex=0&itb=0&qft=+filterui%3alicenseType-Any&ajaxhist=0&ajaxserp=0) rocha uruguay - Búsqueda Imágenes [\(bing.com\)](https://www.bing.com/images/search?view=detailV2&ccid=Ni1W5WHr&id=857883076CC444E90F6A9EBC113E16A1139F7971&thid=OIP.Ni1W5WHrtTFJ_urHwkj4qgAAAA&mediaurl=https%3a%2f%2flive.staticflickr.com%2f4399%2f37272569485_0624b26b22.jpg&cdnurl=https%3a%2f%2fth.bing.com%2fth%2fid%2fR.362d56e561ebb53149feeac7c248f8aa%3frik%3dcXmfE6EWPhG8ng%26pid%3dImgRaw%26r%3d0&exph=266&expw=474&q=la+paloma+rocha+uruguay&simid=607994828111948007&FORM=IRPRST&ck=3A81549ED103F0D753E090E2EE8E7C7D&selectedIndex=0&itb=0&qft=+filterui%3alicenseType-Any&ajaxhist=0&ajaxserp=0)**[Fecha de última consulta abril 2024]

Jorgestenopeico, Playa Sur Cabo Polonio, 2012, Disponible en: [https://commons.wikimedia.org/wiki/File:Playa\\_sur%28Cabo\\_Polonio%29.JPG](https://commons.wikimedia.org/wiki/File:Playa_sur%28Cabo_Polonio%29.JPG)

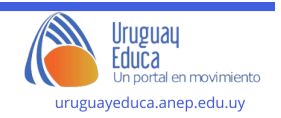

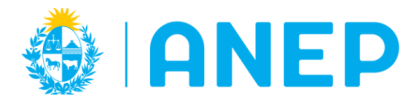

Marcelo Campi, "La Paloma", 2017, Disponible en: [https://commons.wikimedia.org/wiki/File:La\\_Paloma\\_%28228455729%29.jpeg](https://commons.wikimedia.org/wiki/File:La_Paloma_%28228455729%29.jpeg)

Marcelo Campi Faro Cabo Santa María, La Paloma, Rocha, Uruguay en 2014. Disponible en:

[https://upload.wikimedia.org/wikipedia/commons/thumb/4/45/El\\_Faro\\_%2C\\_La\\_Palo](https://upload.wikimedia.org/wikipedia/commons/thumb/4/45/El_Faro_%2C_La_Paloma%2C_Rocha_-_Uruguay_%2812869895133%29.jpg/640px-El_Faro_%2C_La_Paloma%2C_Rocha_-_Uruguay_%2812869895133%29.jpg) ma%2C\_Rocha - Uruguay\_%2812869895133%29.jpg/640px-El\_Faro\_%2C\_La\_Pa [loma%2C\\_Rocha\\_-\\_Uruguay\\_%2812869895133%29.jpg](https://upload.wikimedia.org/wikipedia/commons/thumb/4/45/El_Faro_%2C_La_Paloma%2C_Rocha_-_Uruguay_%2812869895133%29.jpg/640px-El_Faro_%2C_La_Paloma%2C_Rocha_-_Uruguay_%2812869895133%29.jpg)

Mariano Mantel, "Recuerdos de Cabo Polonio", 2019, Disponible en: [https://www.flickr.com/photos/mariano-mantel/47065446281/in/photolist-2eH1HrK-4n](https://www.flickr.com/photos/mariano-mantel/47065446281/in/photolist-2eH1HrK-4npyDV-7NRdP1-4npEvt-4tKeDB-4nNJtZ-4rVk7X-DUTvqB-k8Ax4-4vYGy7-ZFGyYS-4nBC9D-4w5HeT-4rxifY-4mJTwk-4nNJKi-4nSNdu-9DWe2r-9pAvYr-mzKhND-4nSNuh-4RmZ4a-zutwV9-5TTAsb-b89QQ2-4rtddp-7t6Bhz-S8fb9T-4iRe2a-4rxhFy-nmCRes-RzHvBZ-Gg4f3e-4npyMc-nqrZVR-4qGXAm-4qCT2K-EBLqMh-7BQ7Wi-S4EyJE-4nNJUt-7CkBNd-9cd4Kj-9c9WYa-F5ak7W-9c9X9v-9cd3jw-9cd3Xb-5XXtY8-9c9ZTe) [pyDV-7NRdP1-4npEvt-4tKeDB-4nNJtZ-4rVk7X-DUTvqB-k8Ax4-4vYGy7-ZFGyYS-4](https://www.flickr.com/photos/mariano-mantel/47065446281/in/photolist-2eH1HrK-4npyDV-7NRdP1-4npEvt-4tKeDB-4nNJtZ-4rVk7X-DUTvqB-k8Ax4-4vYGy7-ZFGyYS-4nBC9D-4w5HeT-4rxifY-4mJTwk-4nNJKi-4nSNdu-9DWe2r-9pAvYr-mzKhND-4nSNuh-4RmZ4a-zutwV9-5TTAsb-b89QQ2-4rtddp-7t6Bhz-S8fb9T-4iRe2a-4rxhFy-nmCRes-RzHvBZ-Gg4f3e-4npyMc-nqrZVR-4qGXAm-4qCT2K-EBLqMh-7BQ7Wi-S4EyJE-4nNJUt-7CkBNd-9cd4Kj-9c9WYa-F5ak7W-9c9X9v-9cd3jw-9cd3Xb-5XXtY8-9c9ZTe) [nBC9D-4w5HeT-4rxifY-4mJTwk-4nNJKi-4nSNdu-9DWe2r-9pAvYr-mzKhND-4nSNuh](https://www.flickr.com/photos/mariano-mantel/47065446281/in/photolist-2eH1HrK-4npyDV-7NRdP1-4npEvt-4tKeDB-4nNJtZ-4rVk7X-DUTvqB-k8Ax4-4vYGy7-ZFGyYS-4nBC9D-4w5HeT-4rxifY-4mJTwk-4nNJKi-4nSNdu-9DWe2r-9pAvYr-mzKhND-4nSNuh-4RmZ4a-zutwV9-5TTAsb-b89QQ2-4rtddp-7t6Bhz-S8fb9T-4iRe2a-4rxhFy-nmCRes-RzHvBZ-Gg4f3e-4npyMc-nqrZVR-4qGXAm-4qCT2K-EBLqMh-7BQ7Wi-S4EyJE-4nNJUt-7CkBNd-9cd4Kj-9c9WYa-F5ak7W-9c9X9v-9cd3jw-9cd3Xb-5XXtY8-9c9ZTe) [-4RmZ4a-zutwV9-5TTAsb-b89QQ2-4rtddp-7t6Bhz-S8fb9T-4iRe2a-4rxhFy-nmCRes-](https://www.flickr.com/photos/mariano-mantel/47065446281/in/photolist-2eH1HrK-4npyDV-7NRdP1-4npEvt-4tKeDB-4nNJtZ-4rVk7X-DUTvqB-k8Ax4-4vYGy7-ZFGyYS-4nBC9D-4w5HeT-4rxifY-4mJTwk-4nNJKi-4nSNdu-9DWe2r-9pAvYr-mzKhND-4nSNuh-4RmZ4a-zutwV9-5TTAsb-b89QQ2-4rtddp-7t6Bhz-S8fb9T-4iRe2a-4rxhFy-nmCRes-RzHvBZ-Gg4f3e-4npyMc-nqrZVR-4qGXAm-4qCT2K-EBLqMh-7BQ7Wi-S4EyJE-4nNJUt-7CkBNd-9cd4Kj-9c9WYa-F5ak7W-9c9X9v-9cd3jw-9cd3Xb-5XXtY8-9c9ZTe)[RzHvBZ-Gg4f3e-4npyMc-nqrZVR-4qGXAm-4qCT2K-EBLqMh-7BQ7Wi-S4EyJE-4n](https://www.flickr.com/photos/mariano-mantel/47065446281/in/photolist-2eH1HrK-4npyDV-7NRdP1-4npEvt-4tKeDB-4nNJtZ-4rVk7X-DUTvqB-k8Ax4-4vYGy7-ZFGyYS-4nBC9D-4w5HeT-4rxifY-4mJTwk-4nNJKi-4nSNdu-9DWe2r-9pAvYr-mzKhND-4nSNuh-4RmZ4a-zutwV9-5TTAsb-b89QQ2-4rtddp-7t6Bhz-S8fb9T-4iRe2a-4rxhFy-nmCRes-RzHvBZ-Gg4f3e-4npyMc-nqrZVR-4qGXAm-4qCT2K-EBLqMh-7BQ7Wi-S4EyJE-4nNJUt-7CkBNd-9cd4Kj-9c9WYa-F5ak7W-9c9X9v-9cd3jw-9cd3Xb-5XXtY8-9c9ZTe) [NJUt-7CkBNd-9cd4Kj-9c9WYa-F5ak7W-9c9X9v-9cd3jw-9cd3Xb-5XXtY8-9c9ZTe](https://www.flickr.com/photos/mariano-mantel/47065446281/in/photolist-2eH1HrK-4npyDV-7NRdP1-4npEvt-4tKeDB-4nNJtZ-4rVk7X-DUTvqB-k8Ax4-4vYGy7-ZFGyYS-4nBC9D-4w5HeT-4rxifY-4mJTwk-4nNJKi-4nSNdu-9DWe2r-9pAvYr-mzKhND-4nSNuh-4RmZ4a-zutwV9-5TTAsb-b89QQ2-4rtddp-7t6Bhz-S8fb9T-4iRe2a-4rxhFy-nmCRes-RzHvBZ-Gg4f3e-4npyMc-nqrZVR-4qGXAm-4qCT2K-EBLqMh-7BQ7Wi-S4EyJE-4nNJUt-7CkBNd-9cd4Kj-9c9WYa-F5ak7W-9c9X9v-9cd3jw-9cd3Xb-5XXtY8-9c9ZTe)

Micaela Villanueva Capdevielle, "Laguna de Rocha, aves", 2014, Disponible en; https://upload.wikimedia.org/wikipedia/commons/thumb/f/f0/Laguna de rocha aves. [jpg/640px-Laguna\\_de\\_rocha\\_aves.jpg](https://upload.wikimedia.org/wikipedia/commons/thumb/f/f0/Laguna_de_rocha_aves.jpg/640px-Laguna_de_rocha_aves.jpg)

Ministerio de Ambiente "La laguna de Rocha", 2021 Disponible en: [https://www.gub.uy/ministerio-ambiente/comunicacion/noticias/laguna-rocha-protocol](https://www.gub.uy/ministerio-ambiente/comunicacion/noticias/laguna-rocha-protocolo-especial-para-eventual-apertura-artificial-barra) [o-especial-para-eventual-apertura-artificial-barra](https://www.gub.uy/ministerio-ambiente/comunicacion/noticias/laguna-rocha-protocolo-especial-para-eventual-apertura-artificial-barra)

Trayectorias en viaje.com " Imagenes de Cabo Polonio- Trayectorias en viajes"[imagen en línea],Disponible en:**imagenes de cabo polonio - [Búsqueda](https://www.bing.com/images/search?view=detailV2&ccid=7S6q8Pvo&id=08F048F28C49F7EC492687A4BC903E2EB2695E35&thid=OIP.7S6q8PvomiFOUpevsqO6ewHaE9&mediaurl=https%3a%2f%2fth.bing.com%2fth%2fid%2fR.ed2eaaf0fbe89a214e5297afb2a3ba7b%3frik%3dNV5psi4%252bkLykhw%26riu%3dhttp%253a%252f%252ftrayectoriasenviaje.com%252fwp-content%252fuploads%252f2015%252f07%252fpolonio_17.jpg%26ehk%3d9lxlmKWW3xhgDvNUU%252f911V4xIsiBJaCSdSbxWkH7KiY%253d%26risl%3d%26pid%3dImgRaw%26r%3d0&exph=622&expw=929&q=imagenes+de+cabo+polonio&simid=608053501625180774&FORM=IRPRST&ck=0ED77FE5D984B6C6A914FEEF976FF9D0&selectedIndex=21&itb=0&qft=+filterui%3alicenseType-Any&ajaxhist=0&ajaxserp=0) Imágenes [\(bing.com\)](https://www.bing.com/images/search?view=detailV2&ccid=7S6q8Pvo&id=08F048F28C49F7EC492687A4BC903E2EB2695E35&thid=OIP.7S6q8PvomiFOUpevsqO6ewHaE9&mediaurl=https%3a%2f%2fth.bing.com%2fth%2fid%2fR.ed2eaaf0fbe89a214e5297afb2a3ba7b%3frik%3dNV5psi4%252bkLykhw%26riu%3dhttp%253a%252f%252ftrayectoriasenviaje.com%252fwp-content%252fuploads%252f2015%252f07%252fpolonio_17.jpg%26ehk%3d9lxlmKWW3xhgDvNUU%252f911V4xIsiBJaCSdSbxWkH7KiY%253d%26risl%3d%26pid%3dImgRaw%26r%3d0&exph=622&expw=929&q=imagenes+de+cabo+polonio&simid=608053501625180774&FORM=IRPRST&ck=0ED77FE5D984B6C6A914FEEF976FF9D0&selectedIndex=21&itb=0&qft=+filterui%3alicenseType-Any&ajaxhist=0&ajaxserp=0)**[Fecha de última consulta abril 2024]

URUGUAY NATURAL, "La laguna de Rocha" [video en línea], en: YouTube [http://www.youtube.com/], subido en: 16 de febrero de 2016, Disponible en Internet: <https://www.youtube.com/watch?v=z4nghIFX9MU> [Fecha de última consulta: 31 de marzo de 2024].

VIAJESYFOTOGRAFIA, "Cabo Polonio a vista del dron" [video en línea], en: YouTube [http://www.youtube.com/], subido en setiembre del 2016. Disponible en Internet: <https://www.youtube.com/watch?v=Ltgwn2JNWzg> [Fecha de última consulta: 31 de marzo de 2024].

Wikimedia Commons "Laguna de Rocha, Uruguay"[imagen en linea],Disponible en:**imagenes de la laguna de rocha - Búsqueda Imágenes [\(bing.com\)](https://www.bing.com/images/search?view=detailV2&ccid=c3wA%2fXNf&id=52700DA21034F6E44564D7FAC5F82A57CFA1B0F9&thid=OIP.c3wA_XNfnBTJpfofQKRfrwAAAA&mediaurl=https%3a%2f%2fupload.wikimedia.org%2fwikipedia%2fcommons%2fthumb%2f7%2f72%2fLaguna_de_rocha_con_barcos.jpg%2f180px-Laguna_de_rocha_con_barcos.jpg&cdnurl=https%3a%2f%2fth.bing.com%2fth%2fid%2fR.737c00fd735f9c14c9a5fa1f40a45faf%3frik%3d%252bbChz1cq%252bMX61w%26pid%3dImgRaw%26r%3d0&exph=101&expw=180&q=imagenes+de+la+laguna+de+rocha&simid=608048820140651134&FORM=IRPRST&ck=EA925F66F68E9B8D25AB8C14176DBC82&selectedIndex=14&itb=0&qft=+filterui%3alicenseType-Any&ajaxhist=0&ajaxserp=0)**[Fecha de última consulta abril 2024]

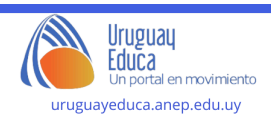